$\frac{\text{aws}}{\text{s}}$ 

AWS ホワイトペーパー

AWS クラウドで Microsoft Power BI を使用す る

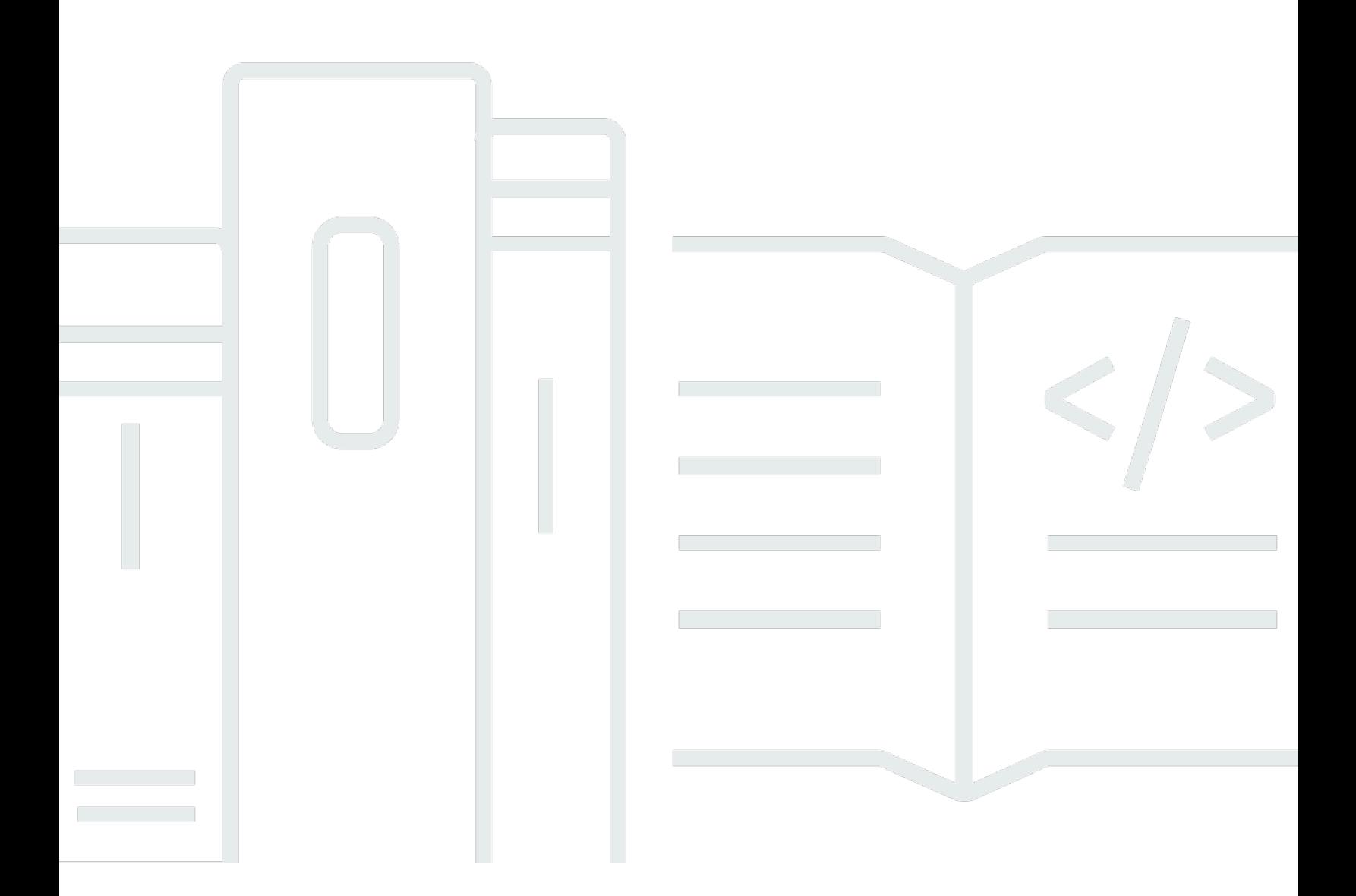

Copyright © Amazon Web Services, Inc. and/or its affiliates. All rights reserved.

#### AWS クラウドで Microsoft Power BI を使用する: AWS ホワイトペーパー

Copyright © Amazon Web Services, Inc. and/or its affiliates. All rights reserved.

Amazon の商標およびトレードドレスは、Amazon のものではない製品またはサービスと関連付けて はならず、また、お客様に混乱を招くような形や Amazon の信用を傷つけたり失わせたりする形で 使用することはできません。Amazon が所有しない商標はすべてそれぞれの所有者に所属します。所 有者は必ずしも Amazon と提携していたり、関連しているわけではありません。また、Amazon 後 援を受けているとはかぎりません。

# **Table of Contents**

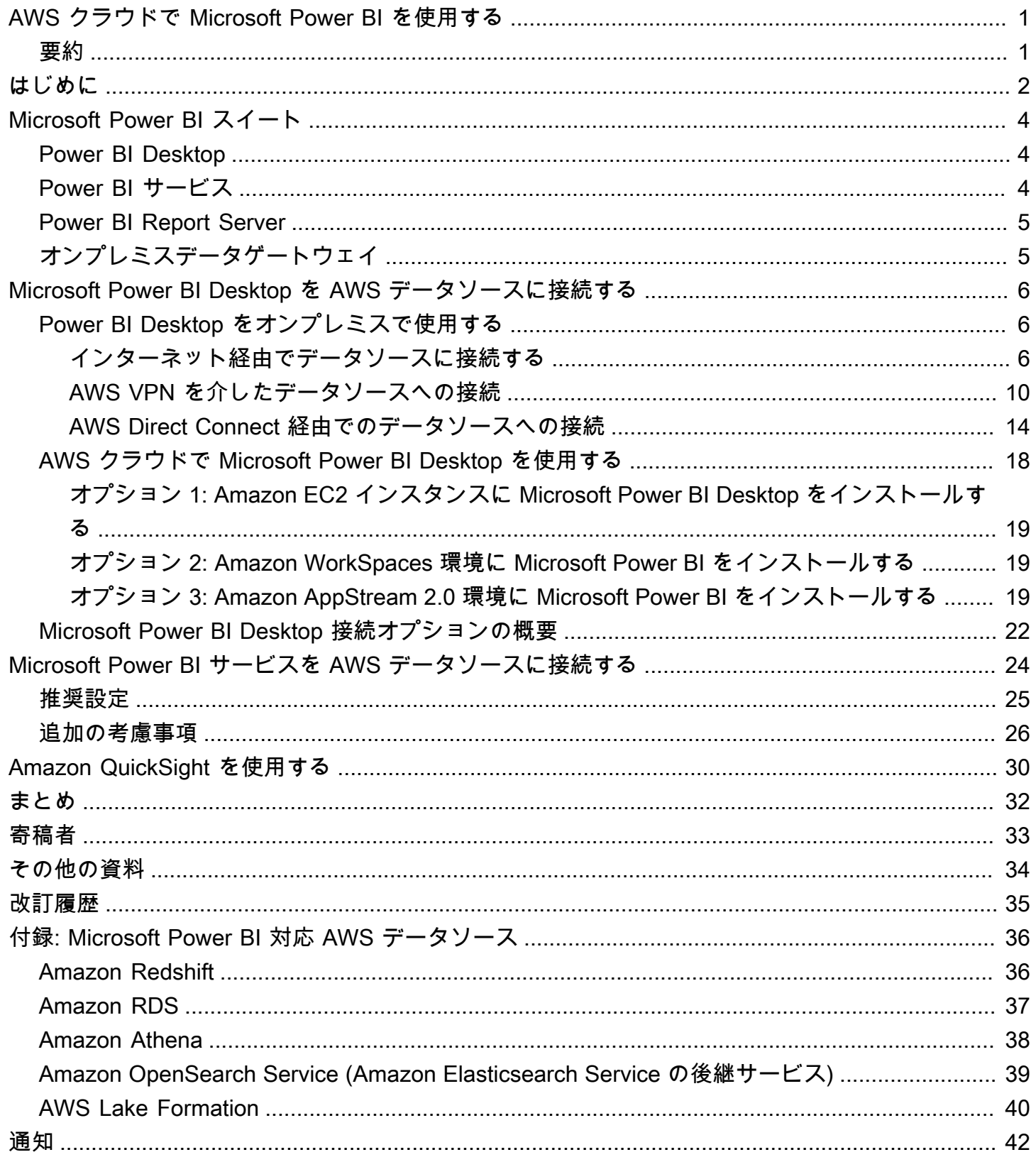

# <span id="page-3-0"></span>AWS クラウドで Microsoft Power BI を使用する

AWS クラウドで Microsoft Power BI を使用する

<span id="page-3-1"></span>公開日: 2021 年 11 月 3 日 [\(改訂履歴](#page-37-0))

### 要約

このホワイトペーパーでは、Microsoft Power BI (デスクトップ、レポートサーバー、サービス、お よびオンプレミスデータゲートウェイ) をアマゾン ウェブ サービス (AWS) クラウドと統合して使用 する方法について説明します。接続、セキュリティ、パフォーマンス、およびコスト最適化に重点 を置いて、Microsoft Power BI 製品を Amazon Redshift、Amazon Athena、Amazon RDS、Amazon OpenSearch、AWS Lake Formation などの AWS のサービスとつなげることを検討しているお客様 にオプションを提示します。

このホワイトペーパーは、Microsoft Power BI の概念と、AWS のサービスをデータソースとして使 用する場合にこれらのテクノロジーを利用するオプションについて、簡単に理解したい IT の意思決 定者やアーキテクトを対象としています。

### <span id="page-4-0"></span>はじめに

あらゆる規模のビジネスを営むお客様は、AWS の製品とサービスを利用して、信頼性とコスト効率 に優れ、安全な方法でデータを保存しています。これは、データストレージや分析に関する成熟した 提供物の幅広いエコシステムを利用できるおかげでもあります。提供物には、次のようなサービスが 含まれます。

- [Amazon Simple Storage Service](https://aws.amazon.com/s3/) (Amazon S3) は、シンプル、スケーラブル、安全で、コスト効率 に優れたデータリポジトリを提供します。アプリケーションデータの保存に関する業界標準となっ ており、お客様がデータレイク用にまず選択するものとなっています。
- [Amazon Athena](https://aws.amazon.com/athena/) はインタラクティブなクエリサービスで、Simple Storage Service (Amazon S3) 内のデータを標準 SQL を使用して簡単に分析できるようになります。
- [Amazon Relational Database Service](https://aws.amazon.com/rds/) (Amazon RDS) を使用すると、クラウド内でのリレーショ ナルデータベースの設定、運用、スケーリングを簡単に実行できます。Amazon RDS は、コスト 効率の高いサイズ変更が可能な容量を提供しながら、ハードウェアのプロビジョニング、データ ベースのセットアップ、パッチ適用、バックアップといった時間のかかる管理タスクを自動化しま す。SQL Server、Oracle Database、MySQL、MariaDB、PostgreSQL の各エンジンを利用できま す。
- [Amazon Redshift](https://aws.amazon.com/redshift/) はフルマネージド型の非常にスケーラブルなデータウェアハウスで、構造化デー タセットと非構造化データセットの両方を簡単に分析できます。
- [Amazon QuickSight](https://aws.amazon.com/quicksight/) は、クラウド駆動の高速なビジネスインテリジェンスサービスです。組織の すべてのユーザーにインサイトを提供します。
- [Amazon OpenSearch](https://aws.amazon.com/opensearch-service/) (Amazon Elasticsearch Service の後継サービス) は、Elasticsearch を簡単 に、コスト効率よく大規模に、デプロイ、保護、実行するフルマネージドサービスです。
- [AWS Lake Formation](https://aws.amazon.com/quicksight/) は、安全なデータレイクを数日で簡単にセットアップできるサービスです。

サービスの相互関係をよりよく理解するために、データサービスをデータソースまたはデータコン シューマーとしてラベル付けすることがよくあります。データソースでは、お客様やアプリケーショ ンがサービスにデータを保存したり、サービスからデータを取り出したりできます。また、データ ソースにはコンピューティング機能が組み込まれていることが多く、計算分析やフィルタリングを行 うことができます。しかし要するに、データはこれらのデータソースにロードされ、最終的にデータ コンシューマーによって取り出されます。Simple Storage Service (Amazon S3)、Amazon Athena、 および Amazon Redshift が、データソースの典型例です。

一方、データコンシューマーは、データソースからのデータにアクセスし、通常はそのデータを処理 します。オプションでデータを表示することもあります。Amazon QuickSight と Microsoft Power BI スイートが、データコンシューマーの好例です。データソースから読み取り、情報の分析、可視化、 公開を支援します。

AWS では、データニーズに合わせて好みのテクノロジーを柔軟に組み合わせることができま す。多くのお客様がビジネスインテリジェンス (BI) のニーズに Amazon QuickSight を選択する一 方、Microsoft Power BI、Tableau、Qlik などのベンダーを選択するお客様もいます。

このドキュメントでは、Microsoft Power BI の製品とサービスのスイートと、それらを AWS のサー ビスと組み合わせて使用する方法を取り上げます。

# <span id="page-6-0"></span>Microsoft Power BI スイート

このホワイトペーパーでは、製品名の類似による混乱を避けるため、各 Microsoft Power BI 製品およ びサービスについて紹介します。

#### <span id="page-6-1"></span>Power BI Desktop

Power BI Desktop は、ローカルコンピュータにインストールする無料のアプリケーションです。こ れにより、データへの接続、データの変換、可視化が可能になります。Power BI Desktop を使用す ると、複数の異なるデータソースに接続し、それらを組み合わせて (モデリングとも呼ばれる)、デー タモデルにできます。このデータモデルを使用して、組織内の他のユーザーとレポートとして共有で きる可視化情報や、可視化情報のコレクションを構築できます。

Power BI Desktop は、ローカルまたはネットワーク経由で利用可能な、サポートされている任意 のデータソースに接続できます。サポートされているデータソースについては、「[付録:Microsoft](#page-38-0)  [Power BI 対応 AWS データソース」](#page-38-0)を参照してください。

ビジネスインテリジェンスプロジェクトに取り組むほとんどのユーザーは、Power BI Desktop を使 用してレポートを作成します。次に、コンテンツを Power BI Report Server または Power BI サービ スにプッシュして、他のユーザーとレポートを共有します。Power BI Desktop から Power BI Report Server または Power BI サービスにコンテンツをプッシュする操作は、公開と呼ばれます。詳細につ いては、[Power BI Desktop とは何ですか?](https://docs.microsoft.com/en-us/power-bi/fundamentals/desktop-what-is-desktop) を参照してください。

**a** Note

Power BI Desktop は Windows 専用アプリケーションです。Linux、macOS、その他のオペ レーティングシステムでは使用できません。

### <span id="page-6-2"></span>Power BI サービス

Power BI は、ソフトウェアサービス、アプリケーション、コネクタの集まりです。これらが連携し て、お客様とお客様のビジネスに最も効果的なビジネスインサイトの作成、共有、利用を支援しま す。Power BI サービスは Power BI オンラインと呼ばれることもあり、Power BI のうち Software as a Service (SaaS) の部分です。詳細については、[Power BI サービスとは何ですか?](https://docs.microsoft.com/en-us/power-bi/fundamentals/power-bi-service-overview) を参照してくださ い。

Power BI サービスは、クラウドベースのサービスです。チームや組織の簡単なレポート編集とコラ ボレーションをサポートします。Power BI サービスのデータソースにも接続できますが、モデリン グには制限があります。

ビジネスインテリジェンスプロジェクトに取り組むほとんどのレポート設計者は、Power BI Desktop を使用してレポートを作成し、Power BI サービスを使用してレポートを他のユーザーに配布しま す。この重要なコンポーネントの詳細については、「[Microsoft Power BI サービスを AWS データ](https://docs.aws.amazon.com/en_us/whitepapers/latest/using-power-bi-with-aws-cloud/connecting-the-microsoft-power-bi-service-to-aws-data-sources) [ソースに接続する](https://docs.aws.amazon.com/en_us/whitepapers/latest/using-power-bi-with-aws-cloud/connecting-the-microsoft-power-bi-service-to-aws-data-sources)」を参照してください。

#### <span id="page-7-0"></span>Power BI Report Server

Power BI Report Server は、レポートと KPI を表示および管理する、Web ポータルを備えたプラ イベートレポートサーバーです。お客様は、レポートを Power BI サービスに公開したくない場合 は、Power BI Report Server を使用します。Power BI Report Server は、もともとはオンプレミス環 境を対象としていましたが、AWS でも実行できます。詳細については、「[AWS で Microsoft Power](https://docs.aws.amazon.com/en_us/whitepapers/latest/using-power-bi-with-aws-cloud/using-microsoft-power-bi-report-server-in-aws)  [BI Report Server を使用する」](https://docs.aws.amazon.com/en_us/whitepapers/latest/using-power-bi-with-aws-cloud/using-microsoft-power-bi-report-server-in-aws)を参照してください。

# <span id="page-7-1"></span>オンプレミスデータゲートウェイ

Microsoft オンプレミスデータゲートウェイは、Power BI デプロイのセキュリティとパフォーマンス を向上できる、一般的にデプロイされているコンポーネントです。これにより、Power BI サービス は、プライベート化されたデータソースにアクセスできるようになります。プライベート化された データソースとは、別の施設にあり、データソースとデータゲートウェイ間の内部ネットワーク接 続によってアクセスできるものです。通常、パーソナルモードはサーバーコンポーネントとしてイン ストールされますが、アプリケーションとしてローカルコンピュータにインストールすることもでき ます。このホワイトペーパーでは、標準 (サーバー) モードのみを取り上げます。詳細については、 「[Microsoft Power BI サービスを AWS データソースに接続する」](https://docs.aws.amazon.com/en_us/whitepapers/latest/using-power-bi-with-aws-cloud/connecting-the-microsoft-power-bi-service-to-aws-data-sources.html)を参照してください。

# <span id="page-8-0"></span>Microsoft Power BI Desktop を AWS データソースに接続す る

Microsoft Power BI Desktop から始めたお客様は、オンプレミスのコンピュータやネットワークから AWS データソースに接続する方法に関心を持つことがほとんどです。デスクトップアプリケーショ ンは通常、ローカルの Windows ラップトップで実行されているため、AWS データソースへの物理 的および論理的な接続が、参入の最大の障壁として認識されています。

ただし、別のオプションもあります。Microsoft Power BI Desktop を AWS クラウドで実行すると いう方法です。このオプションにより、AWS データソースへの接続に関する障壁が大幅に軽減さ れますが、追加の考慮事項も必要になります。このセクションでは、両方のモデルについて説明 します。接続性、セキュリティ、パフォーマンス、コストに関するそれぞれの影響を調査し、お客 様が最適なオプションを決定できるようにします。このセクションで示すオプションは、Amazon RDS、Amazon Redshift、および Amazon Athena についてです。すべての AWS データソースの詳 細については、「[付録: Microsoft Power BI 対応 AWS データソース」](https://docs.aws.amazon.com/en_us/whitepapers/latest/using-power-bi-with-aws-cloud/appendix-microsoft-power-bi-supported-aws-data-sources.html)を参照してください。

### <span id="page-8-1"></span>Power BI Desktop をオンプレミスで使用する

オンプレミスの Power BI Desktop を AWS クラウド内に保存されているデータソースとともに使用 する場合、Power BI は次の 3 つの方法のいずれかでこれらのソースにアクセスできます。

- インターネットを使用してデータソースに接続する。
- AWS Virtual Private Network (AWS AWS VPN) を使用してデータソースに接続する。
- AWS Direct Connect を使用してデータソースに接続する。

それぞれの方法については、次のセクションで詳しく説明します。

#### <span id="page-8-2"></span>インターネット経由でデータソースに接続する

このモデルでは、Power BI Desktop アプリケーションは、インターネット経由で、インターネット からアクセス可能な AWS データソースの IP アドレスにルーティングされるアウトバウンド接続を 確立します。例えば、お客様の Amazon Virtual Private Cloud (Amazon VPC) 内でインスタンス化さ れている Amazon RDS と Amazon Redshift は、インターネット軽油でインスタンスにアクセスでき るパブリックアクセシビリティオプションをサポートしています。お客様固有のリージョンのサービ スエンドポイントを使用して、インターネットから直接 Amazon Athena をクエリできます。

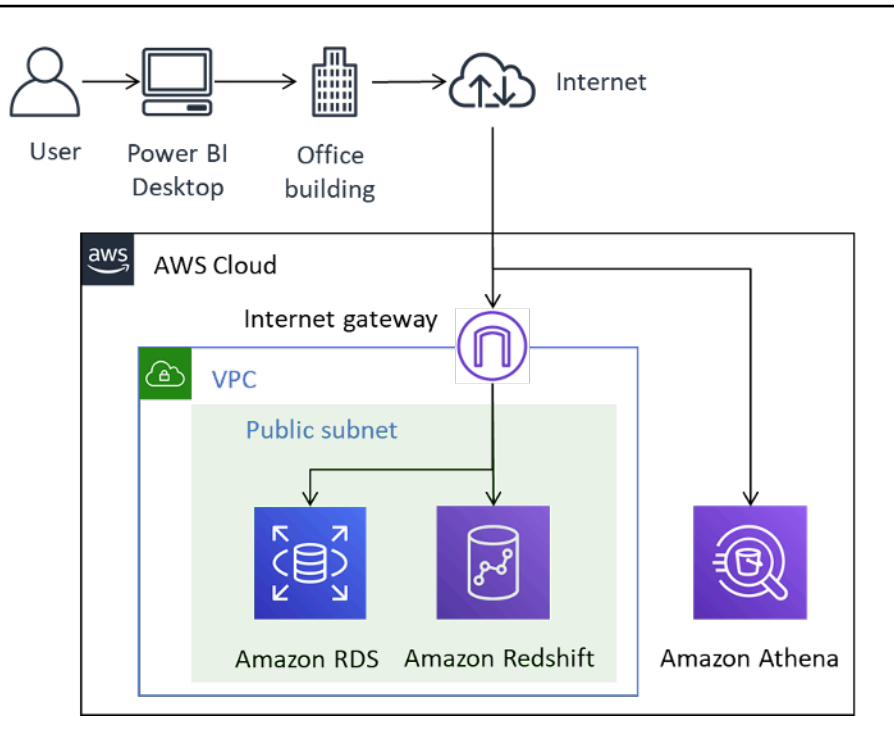

インターネット経由での AWS データソースへの Power BI 接続

この接続方法は技術的には可能ですが、少数のユーザー以外にはお勧めしません。次の表に、重要な 考慮事項を示します。

表 1 - インターネット経由で AWS データソースにアクセスする場合の考慮事項

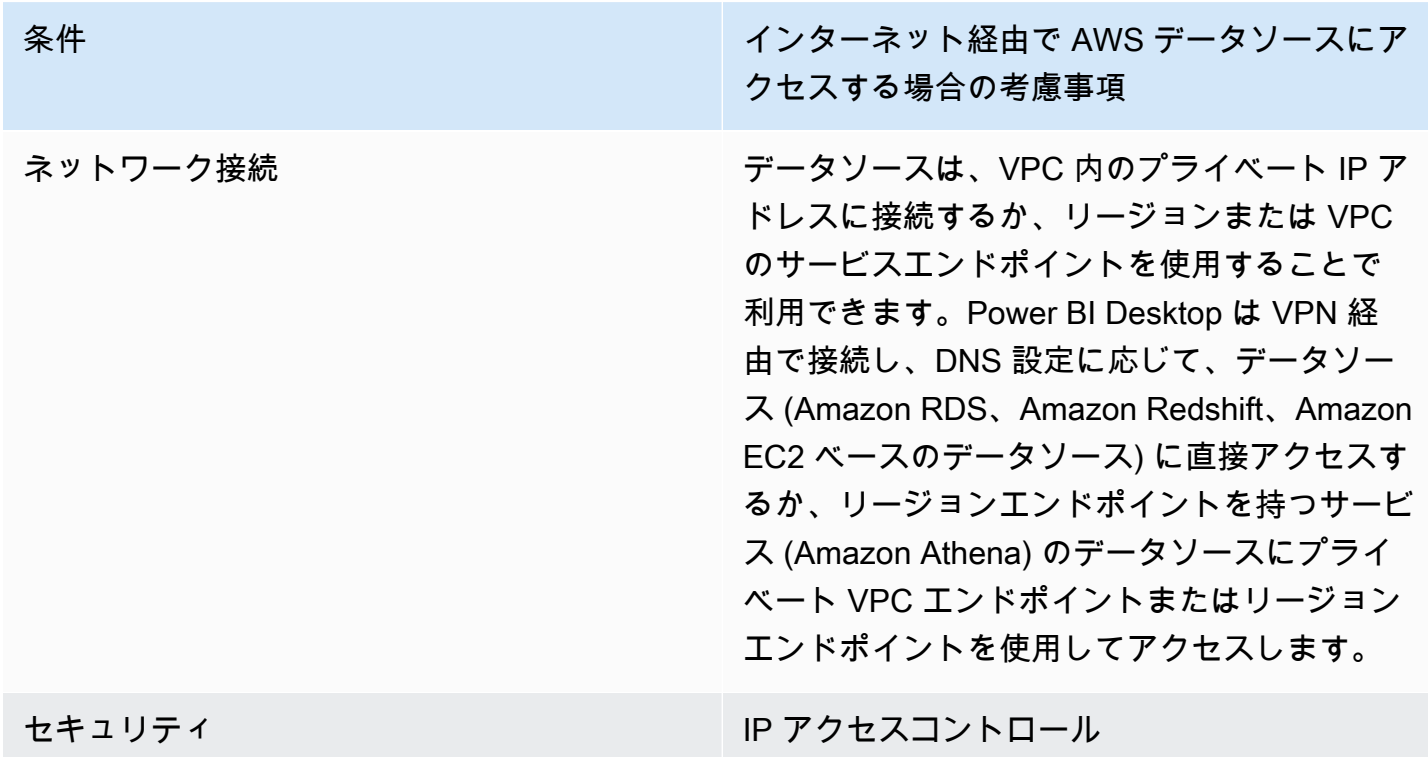

条件 インターネット経由で AWS データソースにア クセスする場合の考慮事項

> セキュリティグループは、インスタンスの仮想 ファイアウォールとして機能し、インバウンド トラフィックとアウトバウンドトラフィックを コントロールします。アクセスを信頼できるエ ンティティに制限するには、既知の Classless Inter-Domain Routing (CIDR) 範囲に関連付けら れたインバウンド IP 範囲のみを許可するよう にセキュリティグループを設定します。

転送時の暗号化

AWS では、Amazon RDS、Amazon Redshift、Amazon EC2 ベースのデータソース など、パブリック IP アドレスを使用するデー タソースに対して暗号化を設定することをお 勧めします。これにより、転送中にデータや認 証情報が漏洩するリスクが軽減されます。暗号 化の設定に失敗すると、重大なリスクが生じま す。この点を見落とさないでください。

Amazon Athena などのリージョンサービスエ ンドポイントは TLS で暗号化されています。 さらに、JDBC または ODBC クライアントに ストリーミングされる Amazon Athena のクエ リ結果は、Transport Layer Security (TLS) を使 用して暗号化されます。

#### 認証と認可

AWS では、データセットへの読み取り専用ア クセスを提供する認証情報を使用し、会社のポ リシーに従って認証情報をローテーションする プロセスを設定することを推奨しています。

条件 インターネット経由で AWS データソースにア クセスする場合の考慮事項

> パフォーマンス インターネット経由で AWS データソースにア クセスする場合に Power BI Desktop の全体的 なパフォーマンスに影響を与える可能性のある 要因には、次のようなものがあります。

- アクセスされるデータセットのサイズ。デー タセットが大きいほど、取得に時間がかかり ます。インターネット経由で取得されるデー タ量を減らすために、クエリを制限し、フィ ルターを使用することをお勧めします。
- 帯域幅、レイテンシー、パケット損失など、 インターネット接続の品質。可能な場合は、 レイテンシーの影響を軽減するために、地理 的に近い AWS リージョンのデータにアクセ スしてください。インターネットを共有して いる場合は、オフピーク時にデータソースを ロードし、十分な帯域幅を確保することを検 討してください。

一般的に、AWS では、1 日のさまざまな時間 帯に、さまざまなデータセットを使用し、ユー ザー数を徐々に増やしながらエクスペリエンス をテストすることを推奨しています。

コスト マンチ VPC 内に存在し、パブリック IP アドレスを使ってい 用してインターネット経由でクエリされたデー タソースには、標準の Amazon VPC データ送 信料金が発生します。コストを削減するため に、クエリを制限し、フィルターを使用して、 インターネット経由で取得するデータ量を減ら すことをお勧めします。

#### <span id="page-12-0"></span>AWS VPN 経由でのデータソースへの接続

このモデルでは、Power BI Desktop インストールは、AWS ネットワーク内のデータソース に、AWS Site-to-Site VPN または AWS Client VPN という 2 つの AWS VPN 方式のいずれかを使用 して接続します。各接続タイプは、ネットワークトラフィックを保護する、高可用性かつ伸縮自在な マネージド型クラウド VPN ソリューションを提供します。

Site-to-Site VPN は、お客様のネットワークと AWS VPN または AWS Transit Gateway との間に暗 号化されたトンネルを作成します。Client VPN は、無料の VPN ソフトウェアクライアントを使用し て、ユーザーを AWS またはオンプレミスのリソースに接続します。

Site-to-Site VPN 接続と Client VPN 接続のどちらも、VPN トラフィックは VPC で停止します。した がって、プライベート IP アドレスにルーティングできるため、インスタンスにパブリック IP アドレ スは必要なくなります。Athena など、一般公開されているサービスエンドポイントからアクセス可 能なデータパスを持つサービスの場合、これらのサービスリクエストはインターネット経由または VPN 接続経由で VPC エンドポイント経由でルーティングできます。

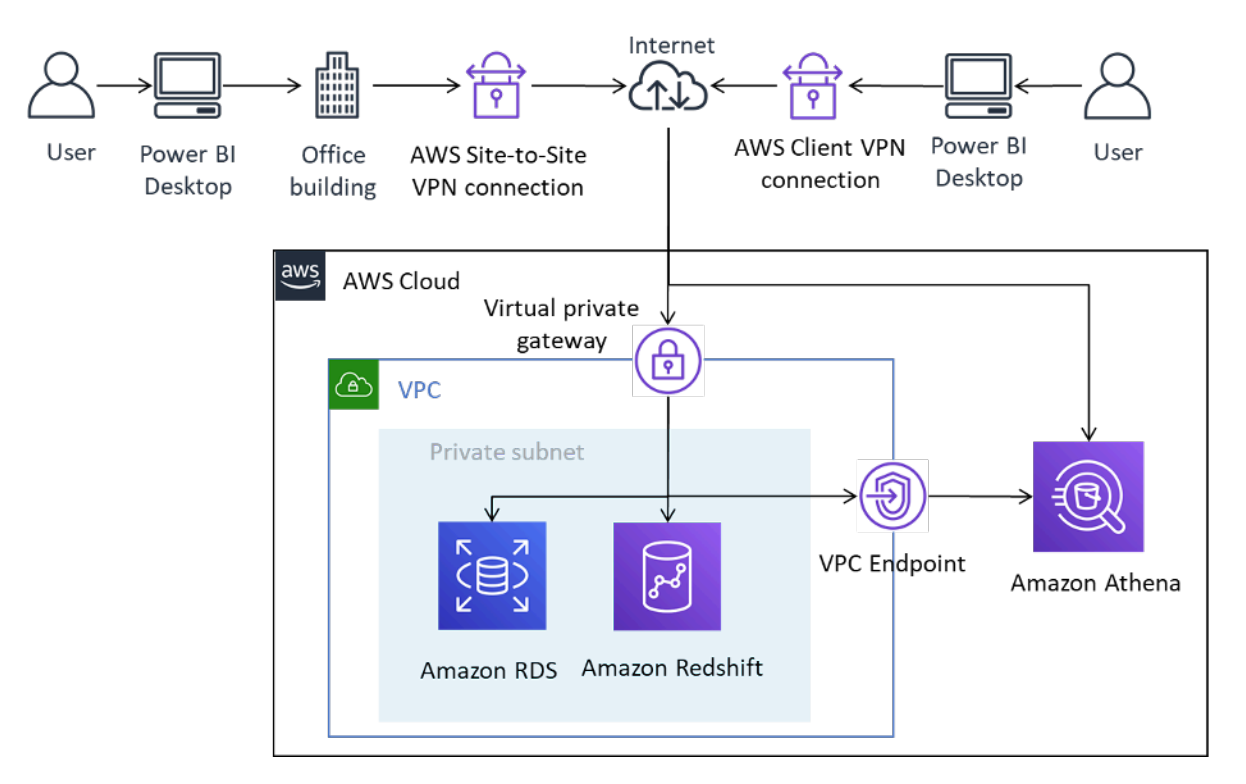

Power BI Desktop の Site-to-Site VPN および Client VPN を介した AWS データソースへの接続

Site-to-Site VPN は AWS Transit Gateway にも接続でき、複数の VPC にまたがるデータソースへの アクセスを容易にします。

AWS VPN を使用すると、AWS に保存されているデータソースにアクセスするときに、各データ ソースを明示的に設定しなくても暗号化を採用できるという利点があります。一度設定すると、エン ドユーザーにとってほぼシームレスになります。

表 2 - AWS VPN を使用して AWS データソースにアクセスする場合の考慮事項

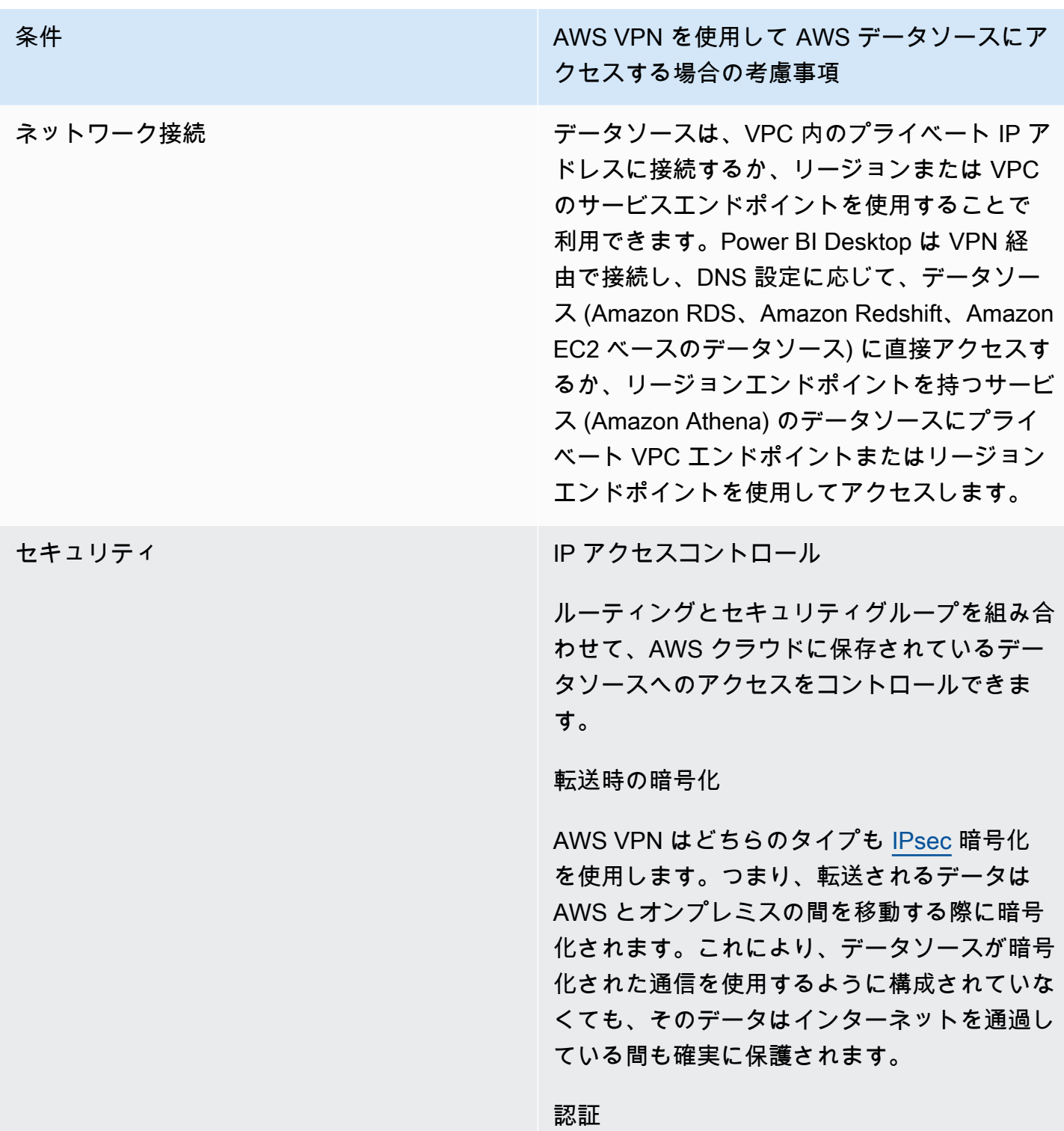

条件 スポック・シーク AWS VPN を使用して AWS データソースにア クセスする場合の考慮事項

> Site-to-Site VPN は 1 回限りの設定が必要で、 一度確立されるとユーザーに対してシームレ スになります。エンドユーザーは、Site-to-Site VPN を使用するための認証は不要ですが、デ ータソースに対する認証が必要です。

> 一方、Client VPN では、接続を確立するために エンドユーザーによる認証が必要です。Clien t VPN 認証は、アクティブディレクトリ (ユー ザーベース)、相互認証 (証明書ベース)、また は SAML SSO (ユーザーベース) を介して実行 できます。認証されると、エンドユーザーにと って接続はシームレスになります。Power BI Desktop に追加された AWS データソースには 認証が必要です。

> AWS では、必要なデータセットに対してのみ 読み取り専用アクセス許可を持つアイデンティ ティを使用して AWS データソースを認証する ことを推奨しています。

条件 スポット AWS VPN を使用して AWS データソースにア クセスする場合の考慮事項

パフォーマンス AWS VPN の使用はインターネットを介して行 われます。そのため、そのパフォーマンスエン ベロープは、最初に示したシナリオと似ていま す。インターネット経由で AWS データソース にアクセスする場合に、Power BI Desktop の 全体的なパフォーマンスに影響を与える可能性 のある要因がいくつかあります。例えば以下の ようなものです。

- アクセスされるデータセットのサイズ。デー タセットが大きいほど、取得に時間がかかり ます。インターネット経由で取得されるデー タ量を減らすために、クエリを制限し、フィ ルターを使用することをお勧めします。
- 帯域幅、レイテンシー、パケット損失など、 インターネット接続の品質。可能な場合は、 地理的に近い AWS リージョンのデータにア クセスします。これにより、レイテンシーの 影響が軽減されます。インターネットを共有 している場合は、オフピーク時にデータソー スをロードし、十分な帯域幅を確保すること を検討してください。

一般的に、AWS では、1 日のさまざまな時間 帯に、さまざまなデータセットを使用し、ユー ザー数を徐々に増やしながらエクスペリエンス をテストすることを推奨しています。

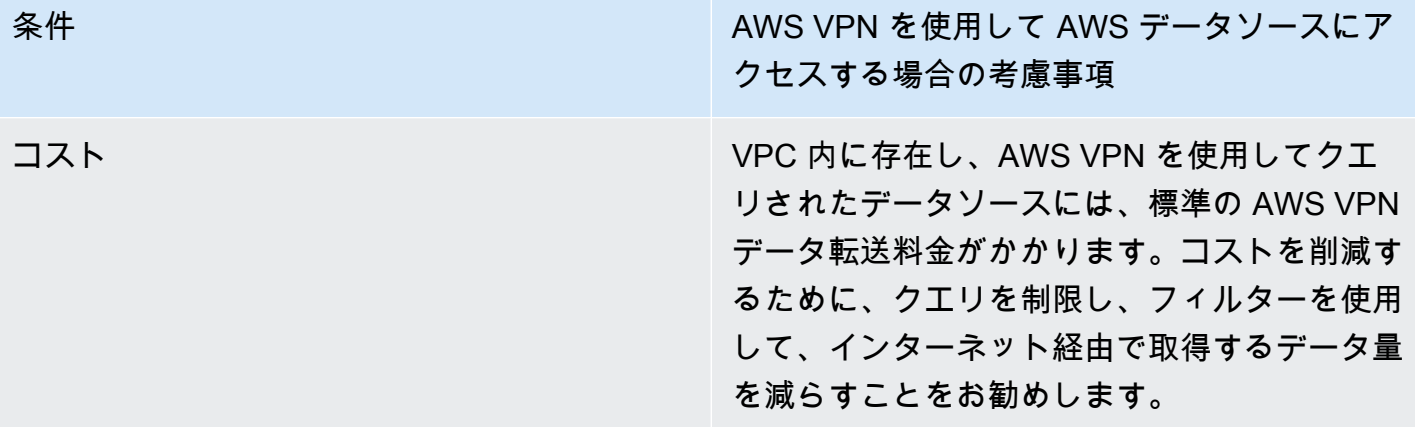

#### <span id="page-16-0"></span>AWS Direct Connect 経由でのデータソースへの接続

AWS Direct Connect は、お客様の内部ネットワークを AWS Direct Connect ロケーションに、標準 のイーサネット光ファイバケーブルを介して接続するサービスです。ケーブルの一端がお客様のルー ターに、他方が AWS Direct Connect のルーターに接続されます。この接続を使用すると、パブリッ クな AWS のサービス (例えば Simple Storage Service (Amazon S3)) または Amazon VPC への仮想 インターフェイスを直接作成できるので、お客様のネットワークパスの中でインターネットサービ スプロバイダーをバイパスできるようになります。AWS Direct Connect ロケーションとは、対応す るリージョンでの AWS へのアクセスの中継地となるものです。パブリックリージョンまたは AWS GovCloud (米国) の単一の接続を使用して、他のすべてのパブリックリージョンのパブリック AWS のサービスにアクセスすることができます。

このモデルでは、お客様のオンプレミスネットワークが AWS Direct Connect 経由で AWS ネット ワークに直接接続されます。AWS Direct Connect の設定には複数の方法がありますが、最も単純 なモードでは、プライベート仮想インターフェイス (プライベート VIF) と呼ばれる構造を使用し て、VPC 内の IP 範囲へのアクセス許可が付与されます。インターネット/パブリック IP 範囲には、 パブリック仮想インターフェイス (パブリック VIF) を使用してアクセスします。

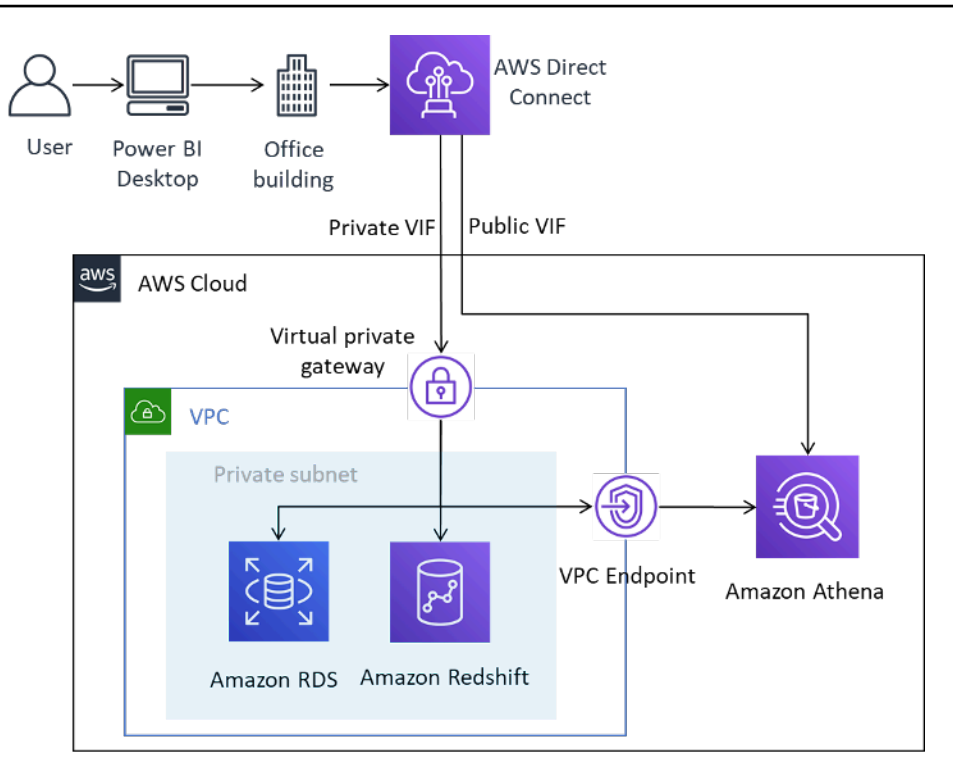

Power BI Desktop を AWS Direct Connect 経由で AWS データソースに接続する

Power BI でデータソースを追加する場合、DNS の設定に応じて、VPC にある場合はプライベート IP アドレス、またはサービスのプライベート VPC エンドポイントを選択します。

表 3 - AWS Direct Connect を使用して AWS データソースにアクセスする場合の考慮事項

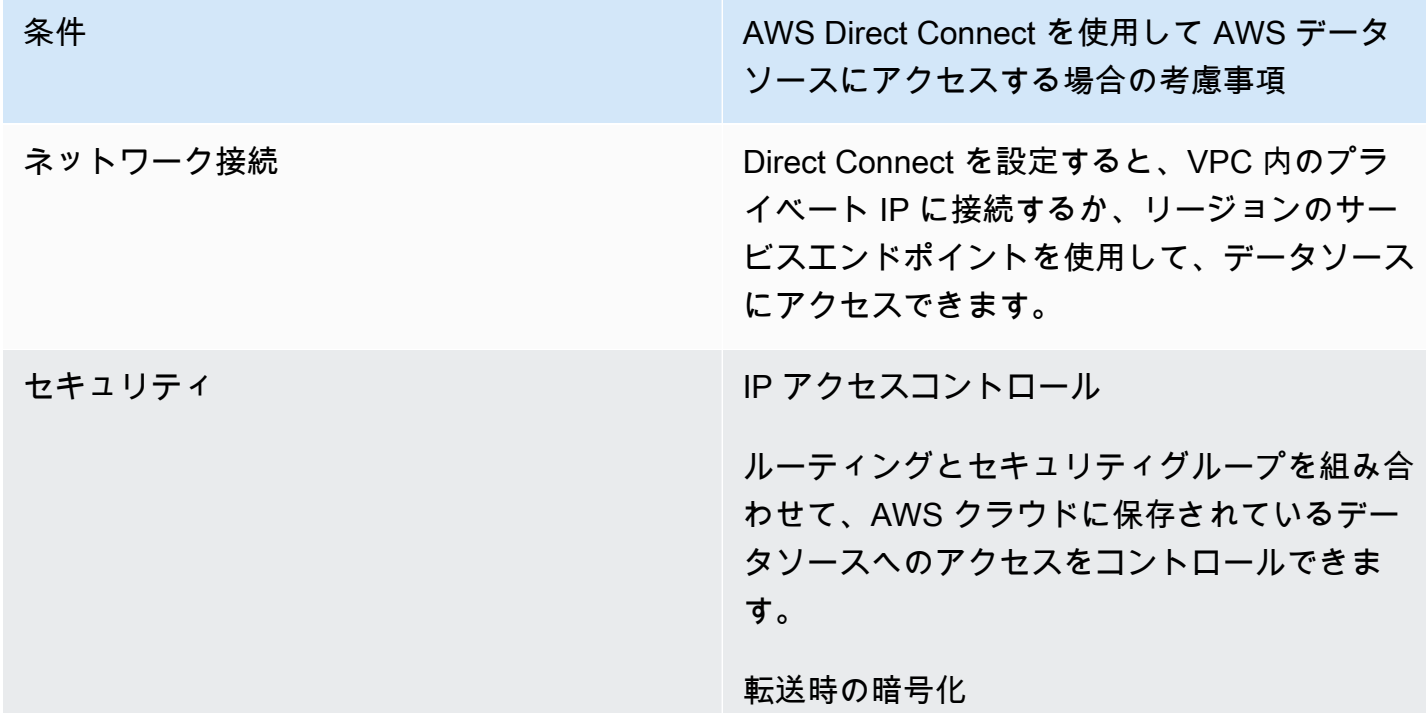

条件 スペッシュ AWS Direct Connect を使用して AWS データ ソースにアクセスする場合の考慮事項

> Direct Connect では、行レベルのデータ暗号 化は提供されません。データソースレベルで TLS 暗号化を有効にするか、Site-to-Site VPN と Direct Connect を組み合わせて、送信中に データや認証情報が危険にさらされないように することをお勧めします。

#### 認証

Direct Connect では、構成後に追加の認証を行 う必要はありません。

AWS では、必要なデータセットに対してのみ 読み取り専用アクセス許可を持つアイデンティ ティを使用して AWS データソースを認証する ことを推奨しています。

条件 AWS Direct Connect を使用して AWS データ ソースにアクセスする場合の考慮事項

パフォーマンス Direct Connect では、1 Gbps ポートと 10 Gbps ポートを使用できます。Direct Connect をサポートする APN パートナーか ら、50 Mbps、100 Mbps、200 Mbps、300 Mbps、400 Mbps、500 Mbps の速度を注文で きます。

> Direct Connect 接続は、インターネットベー スの接続と比較すると、通常、帯域幅が増加 し、レイテンシーが減少します。接続の容量に よっては、データソースのロード時に Power BI Desktop のパフォーマンスがネットワーク によって制約されなくなる場合があります。そ のため、Direct Connect が関連付けられている 同じリージョンのデータセットにアクセスする と、ユーザーはクエリに対して優れたパフォー マンスを期待できます。

大きなデータセットのロードには注意が必要 です。Power BI Desktop には 10 GB のデータ セット制限があることに注意してください。

コスト Direct Connect 接続を使用してアクセスされ るデータソースには、標準の Direct Connect ポート料金に加えて、[AWS Direct Connect の](https://aws.amazon.com/directconnect/pricing/) [料金で](https://aws.amazon.com/directconnect/pricing/)説明されているように、標準の Direct Connect データ転送料金がかかります。Dire ct Connect 経由で AWS クラウドに送信される データには料金は発生しません。

> コストを削減するために、クエリを制限し、 フィルターを使用して、取得するデータ量を減 らすことをお勧めします。

## <span id="page-20-0"></span>AWS クラウドで Microsoft Power BI Desktop を使用する

AWS クラウドでの Microsoft Power BI Desktop の使用は、前のセクションで説明した多くの課題 に対する一般的な解決策です。このモデルでは、お客様は AWS クラウドで Microsoft Power BI Desktop をホストし、オンプレミスでリモートアクセスします。次の図表に例を示します。

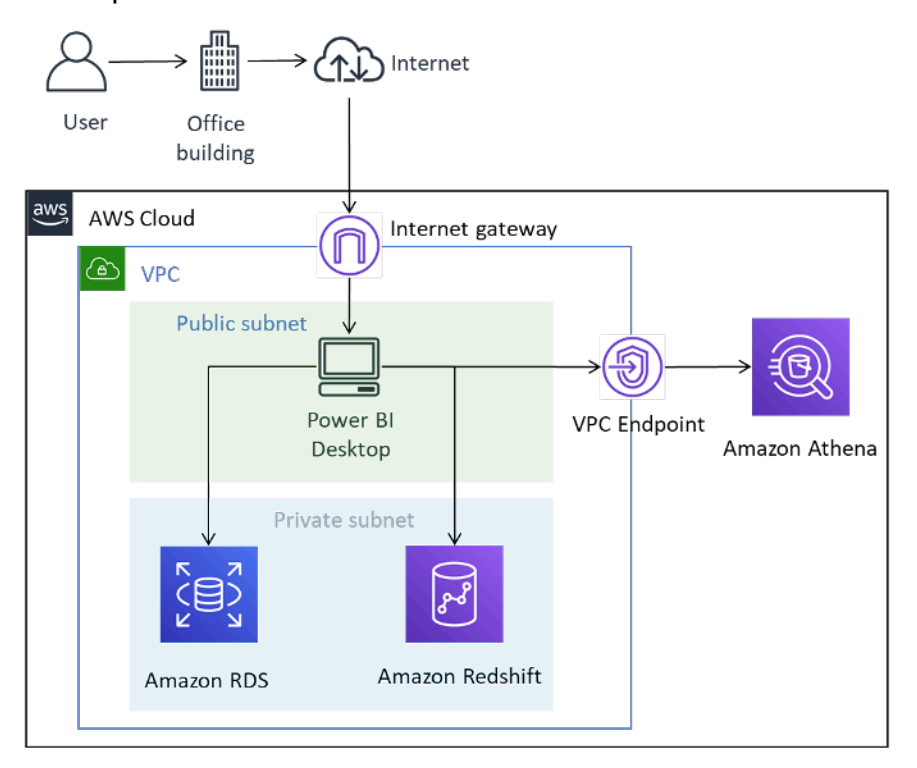

AWS クラウドにデプロイされた Microsoft Power BI Desktop

この図表は、インターネット経由でのデスクトップへのユーザー接続を示していますが、AWS VPN と Direct Connect も有効な接続タイプです。グラフィカルな管理トラフィックのみが送信されるた め、帯域幅の要件は一般的なインターネット接続に適しています。

このモデルでは、Microsoft Power BI Desktop はパブリックサブネット内の Amazon VPC 内でホス トされ、Amazon RDS や Amazon Redshift などのプライベート IP アドレスを持つデータソースに 直接ネットワーク接続できます。Amazon Athena やリージョンのその他のサービスに接続するに は、VPC エンドポイント接続を宛先として使用するか (図表を参照)、リージョンのパブリックサー ビスエンドポイントを使用します。

AWS クラウドで Microsoft Power BI Desktop をホストするには、いくつかのオプションがありま す。

## <span id="page-21-0"></span>オプション 1: Amazon EC2 インスタンスに Microsoft Power BI Desktop を インストールする

このオプションでは、Microsoft Windows Server がインストールされた Amazon EC2 インスタン スを 1 つ以上作成します。ユーザーはリモートデスクトッププロトコル (RDP、Remote Desktop Protocol) アプリケーションを使用してインスタンスに接続し、Microsoft Power BI を、ラップ トップにインストールされているかのようにインストール、構成、使用します。デフォルトで は、Windows Server のインストールは同時に 2 つの RDP クライアントセッションに制限されてい ます。これ以上必要な場合は、Microsoft リセラーからクライアントアクセスライセンスを購入でき ます。1 つのサーバーで同時ユーザー数を増やすと、リソースの競合が発生することがあります。イ ンスタンス数を増やしてそれぞれのユーザー数を減らすことで、ユーザーエクスペリエンスが向上す る場合があります。

<span id="page-21-1"></span>オプション 2: Amazon WorkSpaces 環境に Microsoft Power BI をインス トールする

Amazon WorkSpaces は、マネージド型でセキュアなサービスとしてのデスクトップ (DaaS) のソ リューションです。Amazon WorkSpaces を使用すれば、Windows または Linux のデスクトップを わずか数分でプロビジョンし、すばやくスケールして世界中の作業者に数千のデスクトップを提供で きます。

このオプションでは、ユーザー用に Microsoft Power BI Desktop がインストー ルされた Microsoft Windows デスクトップをプロビジョンします。ユーザー は、Android、iOS、Fire、Mac、PC、Chromebook、Linux デバイスで使用できる軽量のクライアン トアプリケーションを使用して Windows デスクトップにアクセスできます。

Amazon WorkSpaces を使用すると、Microsoft Power BI Desktop ユーザーは専用のリソースを 持ち、デスクトップを自動的に停止してコストを節約できます。このオプションには、Windows 以外のデバイスから Amazon WorkSpaces にアクセスできるだけでなく、Microsoft Office や他の Windows アプリケーションへのアクセスなど、他のタスクを実行するためのデスクトップ環境を ユーザーに提供できるという利点もあります。

<span id="page-21-2"></span>オプション 3: Amazon AppStream 2.0 環境に Microsoft Power BI をインス トールする

Amazon AppStream 2.0 は、フルマネージド型のアプリケーションストリーミングサービスです。デ スクトップアプリケーションを AppStream 2.0 で集中管理し、任意のコンピュータのブラウザへ安

全に配信できます。ユーザー数無制限で世界中に簡単にスケールでき、ハードウェアやインフラスト ラクチャの調達、プロビジョニング、オペレーションは不要です。

このオプションでは、HTML5 準拠のウェブブラウザにストリーミングされる Microsoft Power BI Desktop アプリケーションのみをオンプレミスユーザーに提供します。プラグインは不要で す。Amazon WorkSpaces オプションと同様に、Windows 以外のデバイスも接続でき、ユーザーは 専用のリソースにアクセスできます。

このオプションの欠点の 1 つは、AppStream 2.0 アプリケーションはデフォルトで 1 GB のストレー ジ容量に制限されているため、大規模なモデルやレポートの保存には適さない可能性があることで す。Amazon FSx for Windows ファイルサーバーのファイルストレージを組み合わせることで容量を 増やすことができますが、お客様が認識すべき複雑さが増します。

表 4 - AWS クラウドで実行される Power BI Desktop に関する考慮事項

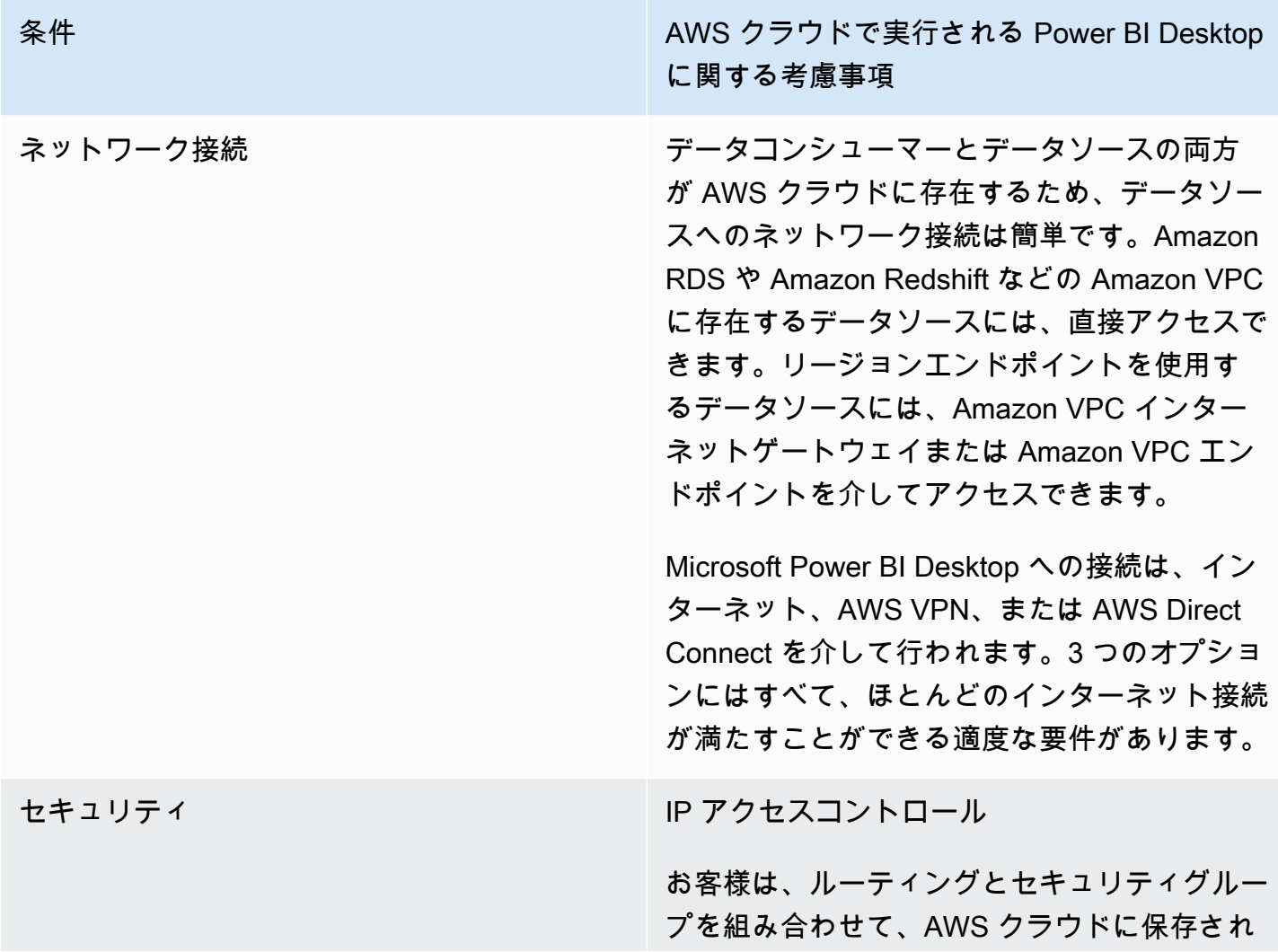

条件 スページ・シーク AWS クラウドで実行される Power BI Desktop に関する考慮事項

> ているデータソースへのアクセスをコントロー ルできます。

> 1 つ目のオプション (Amazon EC2 を使用) で は、追加でルーティングとセキュリティグルー プを組み合わせて使用し、特定のオンプレミス の CIDR 範囲のみを許可することもできます。

転送時の暗号化

Amazon VPC 内のデータソースは、データの 送信に暗号化を使用するよう設定することをお 勧めします。リージョン別のサービスは既に TLS 暗号化を利用しています。

管理アクセスは 3 つのオプションすべてで暗号 化されます。

認証

AWS では、必要なデータセットに対してのみ 読み取り専用アクセス許可を持つアイデンティ ティを使用して AWS データソースを認証する ことを推奨しています。

3 つのオプションはすべて、リモートユーザー が Microsoft Power BI Desktop をホストする環 境にアクセスする前に本人確認を行うために、 認証メカニズムを使用する必要があります。通 常、このメカニズムはユーザー名とパスワード ですが、MFA オプションも使用できます。

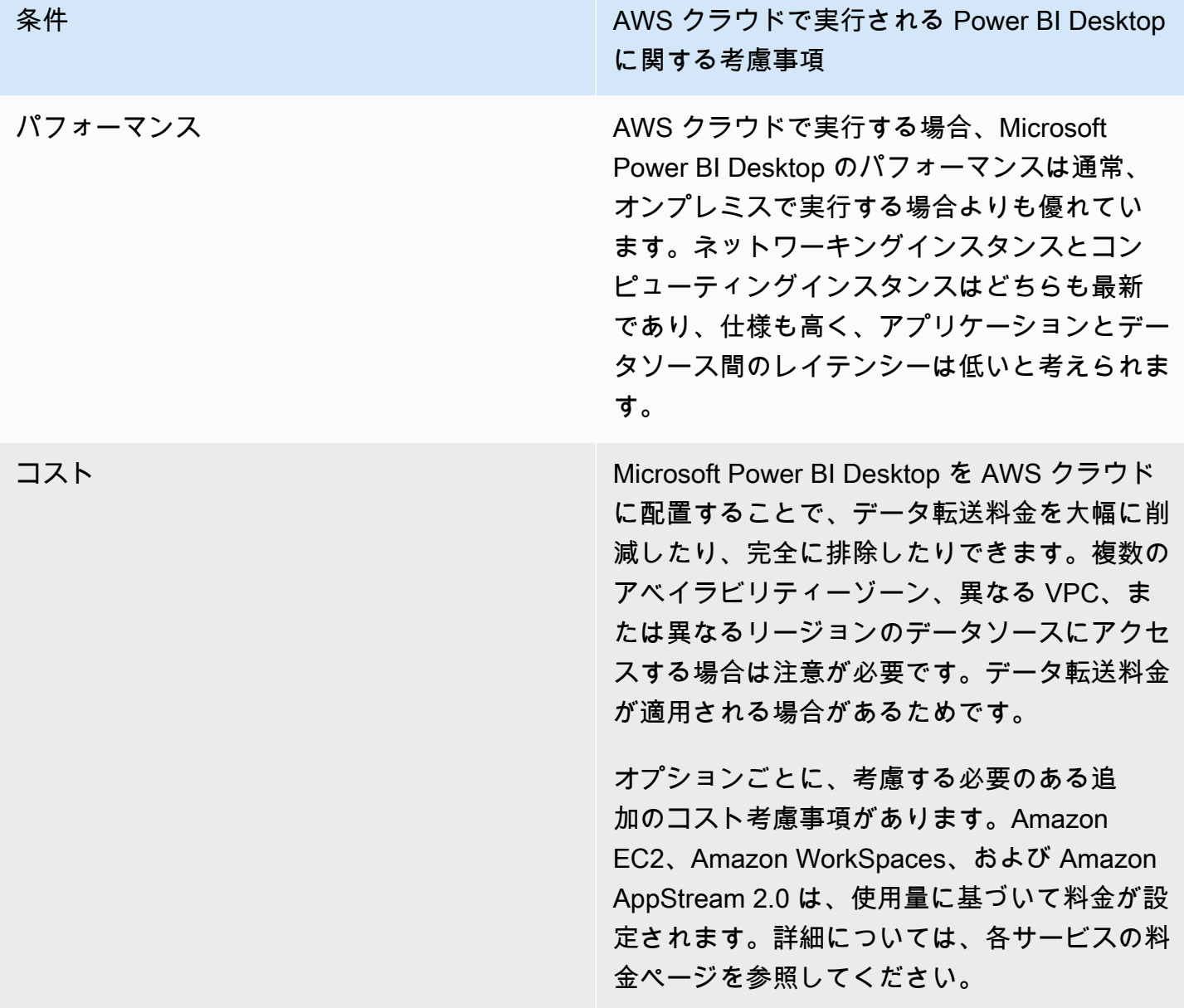

#### <span id="page-24-0"></span>Microsoft Power BI Desktop 接続オプションの概要

データセットの要件が軽い少数のユーザーには、Microsoft Power BI Desktop をオンプレミスで実行 し、インターネット経由で安全に接続する、またはを AWS VPN を使用して接続するのが適切なソ リューションです。このモデルでは、セキュリティが構成され、維持されていることを確認してくだ さい。また、この構成をテストして、ユーザーの期待するパフォーマンスを満たしているかどうかを 判断することをお勧めします。

ユーザー数が増えるにつれて、AWS Direct Connect を介した接続を検討することを推奨しま す。Direct Connect を使用すると、より大きなデータセットをロードする際のユーザーエクスペリエ ンスが向上します。大きなデータセットの転送に伴うコストへの影響をユーザーが認識していること を確認してください。

AWS クラウドでの Microsoft Power BI Desktop の実行を評価することをお勧めします。これによ り、エンドユーザーには最高のパフォーマンスエクスペリエンスが、クラウド管理者には最高の管理 エクスペリエンスが提供される可能性が高くなります。特に Amazon WorkSpaces は、少数のユー ザーから数千人のユーザーまでスケールできます。また、これらのサービスは、セキュリティと管理 に多大なメリットをもたらします。

# <span id="page-26-0"></span>Microsoft Power BI サービスを AWS データソースに接続す る

Microsoft Power BI サービス (SaaS) は、インターネットからアクセスできるデータソース、または Amazon VPC 内のプライベートデータソースに、直接接続できます。プライベートデータソースに 接続するには、Microsoft オンプレミスデータゲートウェイと呼ばれるアプリケーションコンポーネ ントが必要です。Microsoft オンプレミスデータゲートウェイは、VPC 内の Amazon EC2 インスタ ンスにダウンロードおよびインストールされ、Microsoft Power BI 認証情報を使用して設定されま す。このゲートウェイは、インターネット経由で Microsoft Azure Service Bus へのアウトバウンド 接続を確立し、Microsoft Power BI 内でアクセス可能なデータソースに接続するように構成されま す。大規模なデプロイでは、複数のオンプレミスデータゲートウェイを使用して負荷を分散したり、 耐障害性を高めたりできます。

Microsoft オンプレミスデータゲートウェイを使用することで、AWS のお客様から報告された多数の 大きなメリットがもたらされます。

1.セキュリティ体制の向上

Microsoft オンプレミスデータゲートウェイは Microsoft Azure クラウドからのインバウンド接続を受 け付けず、Azure Service Bus へのアウトバウンド接続のみを開始します。この一方向のトラフィッ クモデルにより、データソースをプライベートに保ち、パブリックインターネットに公開しないよう にできます。

2.データ送信量を削減

データソースに接続すると、Microsoft オンプレミスデータゲートウェイは結果セット全体を取得 し、スプールと呼ばれるプロセスでローカルに保存します。結果が Power BI サービスに送信される 前に、データは圧縮されます。ユーザーからの報告では通常 10:1 の圧縮率です。これにより、イン ターネット経由でデータを送信する時間が短縮されるだけでなく、下り料金も削減されます。

3.ソリューションコストの削減

Microsoft オンプレミスデータゲートウェイを使用すると、サービスに必要なデータ処理の一部が代 わりにゲートウェイによって実行されます。Amazon EC2 を Savings Plans やリザーブドインスタ ンスなどのコスト削減計画と組み合わせて使用すると、BI ソリューション全体のコストを削減でき る場合があります。

### <span id="page-27-0"></span>推奨設定

AWS では、データソースを含むプライベートサブネット内の Amazon EC2 インスタンスに Microsoft オンプレミスデータゲートウェイをインストールすることをお勧めしています。このサブ ネットは、パブリックサブネットにインストールされた [Amazon VPC NAT ゲートウェイを](https://docs.aws.amazon.com/vpc/latest/userguide/vpc-nat-gateway.html)経由して リクエストをインターネットにルーティングするように設定されています。ネットワークアドレス 変換 (NAT) ゲートウェイを使用して、プライベートサブネットのインスタンスからインターネット や他の AWS のサービスには接続できるが、インターネットからはこれらのインスタンスに接続で きないようにできます。可用性の高いデータゲートウェイの実装が必要な場合は、異なる AWS アベ イラビリティーゾーンにまたがる複数の EC2 インスタンスにインストールされたオンプレミスデー タゲートウェイのクラスターを使用することをお勧めします。詳細については、[もう 1 つのゲート](https://docs.microsoft.com/en-us/data-integration/gateway/service-gateway-install#add-another-gateway-to-create-a-cluster) [ウェイを追加してクラスターを作成する](https://docs.microsoft.com/en-us/data-integration/gateway/service-gateway-install#add-another-gateway-to-create-a-cluster)を参照してください。

このセクションで示すオプションは、Amazon RDS、Amazon Redshift、および Amazon Athena に ついてです。すべての AWS データソースの詳細については、「[付録: Microsoft Power BI 対応 AWS](https://docs.aws.amazon.com/en_us/whitepapers/latest/using-power-bi-with-aws-cloud/appendix-microsoft-power-bi-supported-aws-data-sources.html) [データソース](https://docs.aws.amazon.com/en_us/whitepapers/latest/using-power-bi-with-aws-cloud/appendix-microsoft-power-bi-supported-aws-data-sources.html)」を参照してください。

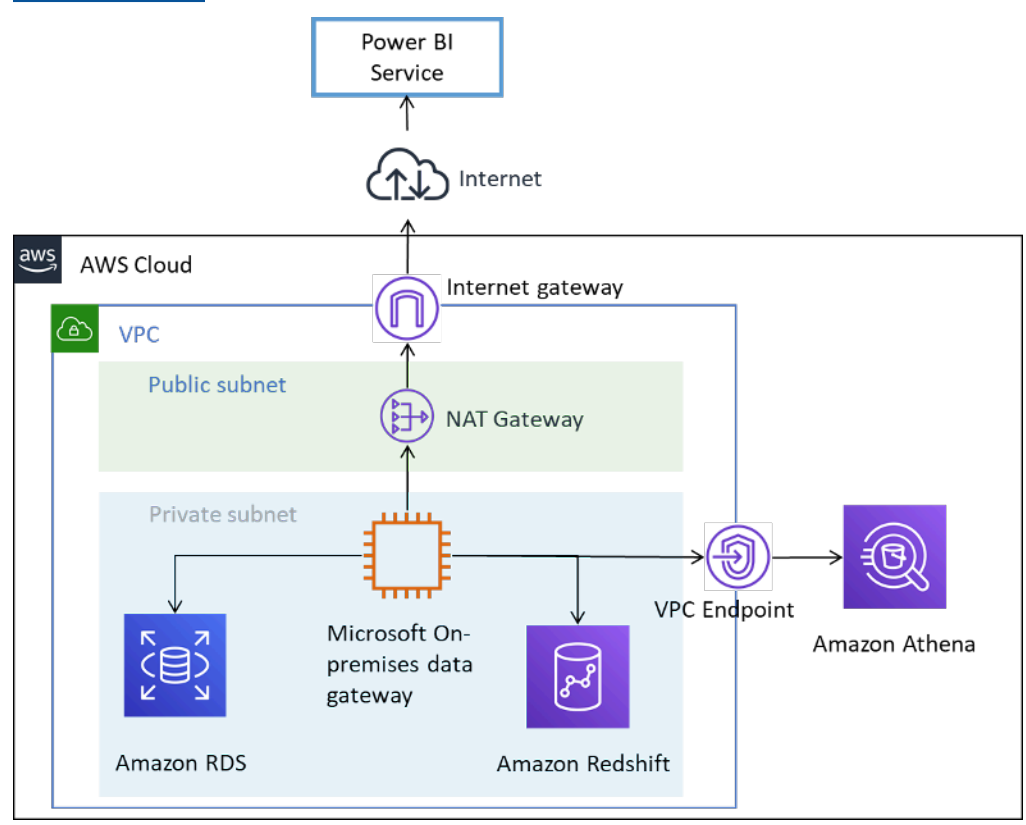

AWS データソースを Microsoft Power BI サービスに接続する

## <span id="page-28-0"></span>追加の考慮事項

表 5 - AWS クラウド内のデータソースを使用する Microsoft Power BI サービスに関する考慮事項

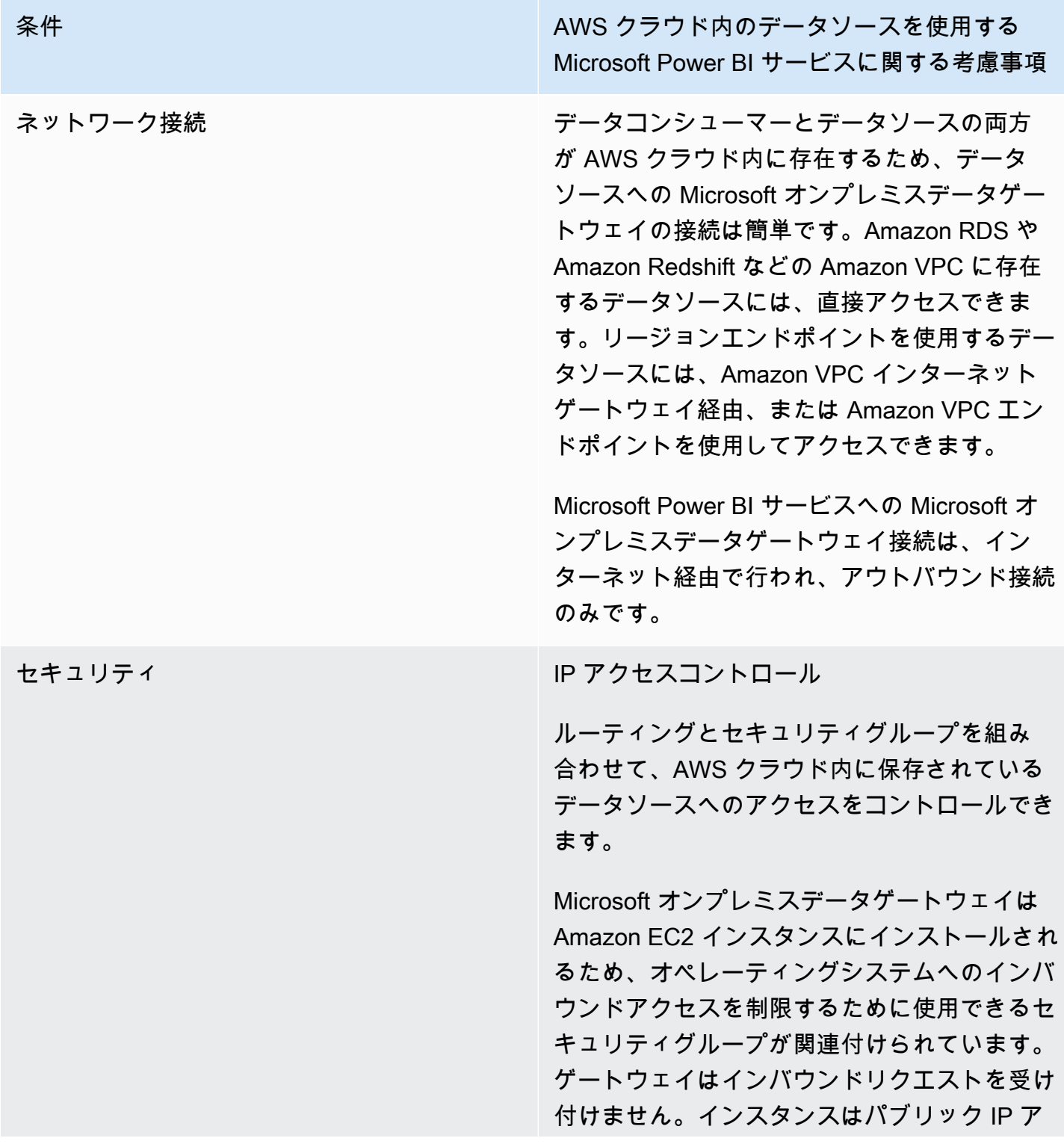

条件 スポーツ スポーツ インディー AWS クラウド内のデータソースを使用する Microsoft Power BI サービスに関する考慮事項

> ドレスを必要としないため、パブリック IP ア ドレスを使用して設定しないでください。

#### 転送時の暗号化

Amazon VPC 内のデータソースは、データの 送信に暗号化を使用するよう設定することをお 勧めします。リージョン別のサービスは既に TLS 暗号化を利用しています。

Microsoft オンプレミスのデータゲートウェ イ接続は、TCP ではなく HTTPS を使用して Microsoft Azure Service Bus に接続するように 構成できます。通信には HTTPS モードを使用 することをお勧めします。これは、2019 年 6 月のゲートウェイソフトウェアバージョンのリ リース以降の新規ゲートウェイインストールの デフォルトでもあります。

#### 認証

AWS では、必要なデータセットに対してのみ 読み取り専用アクセス許可を持つアイデンティ ティを使用して AWS データソースを認証する ことを推奨しています。データソースに入力し た認証情報は暗号化され、ゲートウェイクラ ウドサービスに保存されます。認証情報はオ ンプレミスのゲートウェイで復号化されます。 (データソースに入力した認証情報は暗号化さ れ、ゲートウェイクラウドサービスに保存され ます。認証情報はオンプレミスのゲートウェイ で復号化されます。)

Microsoft Power BI の認証情報は必ず安全に 管理してください。サービスにアクセスする と、AWS データソースへのアクセスが許可さ

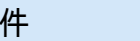

条件 スポック・シーク アイランド AWS クラウド内のデータソースを使用する Microsoft Power BI サービスに関する考慮事項

> れるほか、そこに含まれる可能性のある機密情 報へのアクセスが潜在的に許可されます。

パフォーマンス スポーツ インファー AWS クラウドの Microsoft オンプレミスデータ ゲートウェイは、Amazon EC2 インスタンス のサイジングとスケールアップが可能なため、 一般的に高いパフォーマンスを発揮します。ま た、リージョンネットワークとインターネット への接続においても高速に動作します。

条件 スポーツ インディー AWS クラウド内のデータソースを使用する Microsoft Power BI サービスに関する考慮事項

コスト ストランス Amazon EC2 インスタンス料金、データ転送料 金、Amazon NAT ゲートウェイ料金の 3 つの 要素を考慮する必要があります。

> Microsoft の[要件に](https://docs.microsoft.com/en-us/data-integration/gateway/service-gateway-install#requirements)従って Amazon EC2 インス タンスをサイジングします。コストを削減する ために、Amazon EC2 リザーブドインスタンス または [AWS Savings Plans](https://aws.amazon.com/savingsplans/) を購入できます。

> Microsoft オンプレミスデータゲートウェイか ら Microsoft BI サービスに転送されるデータに は、VPC 下り料金が発生します。お客様から は、データゲートウェイを使用して 10:1 の圧 縮を行うとトラフィック量が減少すると報告さ れていますが、AWS では、クエリを制限し、 関連するデータのみが転送されるようにフィル ターを使用することをお勧めします。

> Microsoft オンプレミスデータゲートウェイ が、異なるアベイラビリティーゾーンまたは異 なる AWS リージョンのデータソースに接続す る場合は、データ転送料金も適用されます。

> Microsoft オンプレミスデータゲートウェイが プライベートサブネットにあり、AWS NAT ゲートウェイを使用する場合は、時間単位の料 金およびデータ処理料金が適用されます。詳細 については、「[Amazon VPC の料金](https://aws.amazon.com/vpc/pricing/)」を参照 してください。

### <span id="page-32-0"></span>Amazon QuickSight を使用する

AWS で Microsoft Power BI スイートを使用することを検討しているお客様は、代替として [Amazon](https://aws.amazon.com/quicksight/) [QuickSight](https://aws.amazon.com/quicksight/) を評価することをお勧めします。このフルマネージド型クラウドサービスは AWS のデー タソースにネイティブに接続するため、他の BI ソリューションと比較して複雑さとコストが軽減さ れます。

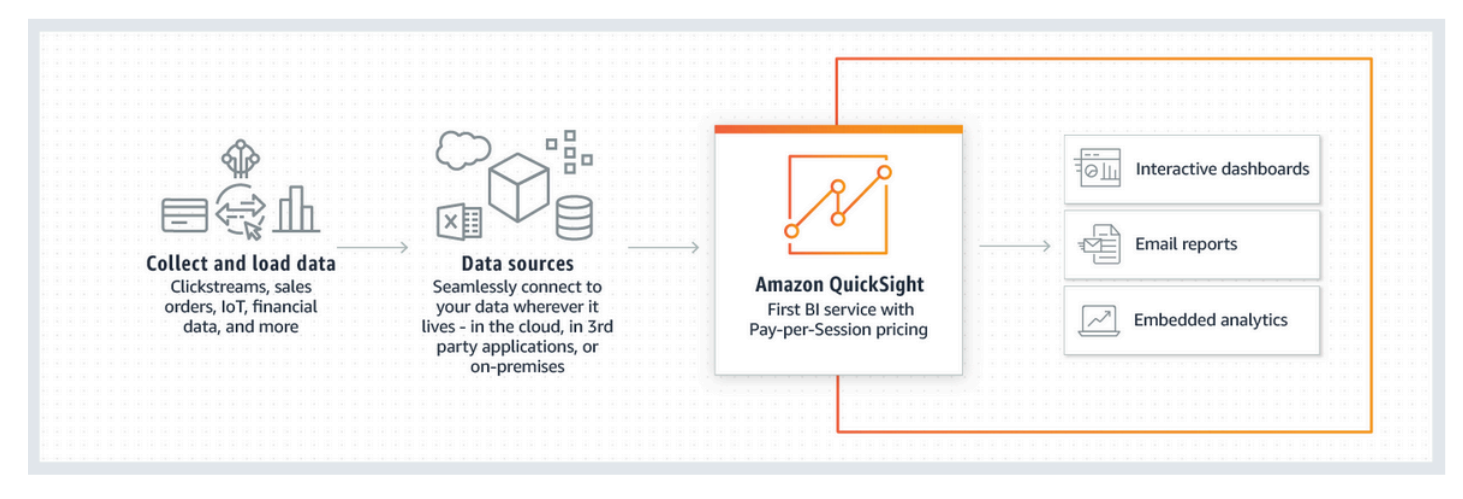

Amazon QuickSight のしくみ

他の BI ソリューションと比較すると、Amazon QuickSight には次の利点があります。

- Amazon QuickSight では、クライアントアプリケーションをダウンロードしてインストールする 必要はありません。オーサリングやレポート作成を含むすべての機能に、任意のプラットフォーム (Windows、Mac、Linux など) から Web ブラウザでアクセスできます。
- Amazon QuickSight は、フルマネージド型のクラウドネイティブ SaaS アプリケーションとして 提供され、ダッシュボードを簡単に構築して本番環境にデプロイできます。このサービスはサー バーレスであるため、ユーザーをサポートするために必要なノードとサーバーの数を計算する必要 はありません。また、QuickSight は AWS が提供する高可用性機能を最大限に活用して回復力を高 めています。
- QuickSight 内のポイント安堵クリックインターフェイスからユーザーを追加できるため、小規模 または大規模な設定でも簡単に開始できます。外部管理者の介入は不要です。
- Amazon QuickSight は、超高速の並列インメモリ計算エンジン (SPICE、Parallel, In-memory Calculation Engine) を搭載しており、応答時間が速く (ミリ秒単位)、インタラクティブな可視化が 可能です。現在、データセットは最大 200 GB までスケールアップできます。
- Amazon QuickSight の料金はシンプルで安価であり、レポート作成者とレポートリーダーの 2 つ の要素で構成されています。対話型ダッシュボードを作成および公開するレポート作成者は、ユー

ザーごとに料金が設定されます。特定の月にユーザーがログインしなかった場合、そのユーザーに 対して料金は発生しません。レポートの読者には 30 分のセッションごとに課金され、1 人あたり 1 か月あたり最大 5.00 USD が課金されます。無料トライアルでは、Amazon QuickSight を無料で 評価できます。詳細については、「[Amazon QuickSight の料金」](https://aws.amazon.com/quicksight/pricing/?nc=sn&loc=4)を参照してください。

# <span id="page-34-0"></span>まとめ

Microsoft Power BI Desktop の使用を検討している場合、お客様はオンプレミスで、インターネット 経由でデータソースに接続してソフトウェアの実験を開始するのが一般的です。AWS VPN と Direct Connect を使用するプライベート接続オプションはありますが、Amazon WorkSpaces で Microsoft Power BI Desktop を実行するとパフォーマンスが向上すると多くのお客様が結論付けています。

AWS のデータソースを Microsoft Power BI Service に接続する場合、これが確立されたアーキテ クチャパターンであることを理解すれば、安心できるはずです。Amazon VPC 内に Microsoft オ ンプレミスデータゲートウェイをインストールし、Amazon RDS、Amazon Redshift、Amazon Athena、Amazon OpenSearch、AWS Lake Formation などのデータソースをサービスにシームレス に接続できます。

AWS で Microsoft Power BI Report Server を使用する予定がある場合は、今後の道筋も確立されてい ます。Microsoft Power BI Report Server は、AWS データソースの近くにある Amazon VPC 内にイ ンストールできます。作成者とレポートユーザーの両方向けに接続オプションが用意されています。

セルフマネージド BI ソリューションのインストール、設定、パッチ適用、スケーリングといった 複雑さを増すことなく、同じビジネス成果をもたらすソリューションが必要な場合は、Amazon QuickSight をお勧めします。このフルマネージドサービスは、シンプルなウェブブラウザエクスペ リエンスに収められた必要なすべての機能と、ユーザーごとの料金体系を組み合わせたものです。イ ンストールも、追加のコンポーネントも必要ありません。

これが AWS でのビジネスインテリジェンスの旅の始まりに過ぎないことを願っています。使用開始 に役立つその他のリソースについては、[付録: Microsoft Power BI 対応 AWS データソース](#page-38-0) をご覧く ださい。

# <span id="page-35-0"></span>寄稿者

本書の作成における寄稿者

- アマゾン ウェブ サービス、シニアソリューションアーキテクト、Ralph Holm
- アマゾン ウェブ サービス、シニアソリューションアーキテクト、Barret Newman
- アマゾン ウェブ サービス、データベースと分析向けスペシャリストソリューションアーキテク ト、Fabrizio Napolitano

# <span id="page-36-0"></span>その他の資料

- [Integrate Power BI with Amazon Redshift for insights and analytics](https://aws.amazon.com/blogs/big-data/integrate-power-bi-with-amazon-redshift-for-insights-and-analytics/)
- [Power BI デスクトップで Amazon Redshift データベースに接続する](https://docs.microsoft.com/en-us/power-bi/connect-data/desktop-connect-redshift)

# <span id="page-37-0"></span>改訂履歴

このホワイトペーパーの更新に関する通知を受け取るには、RSS フィードをサブスクライブしてく ださい。

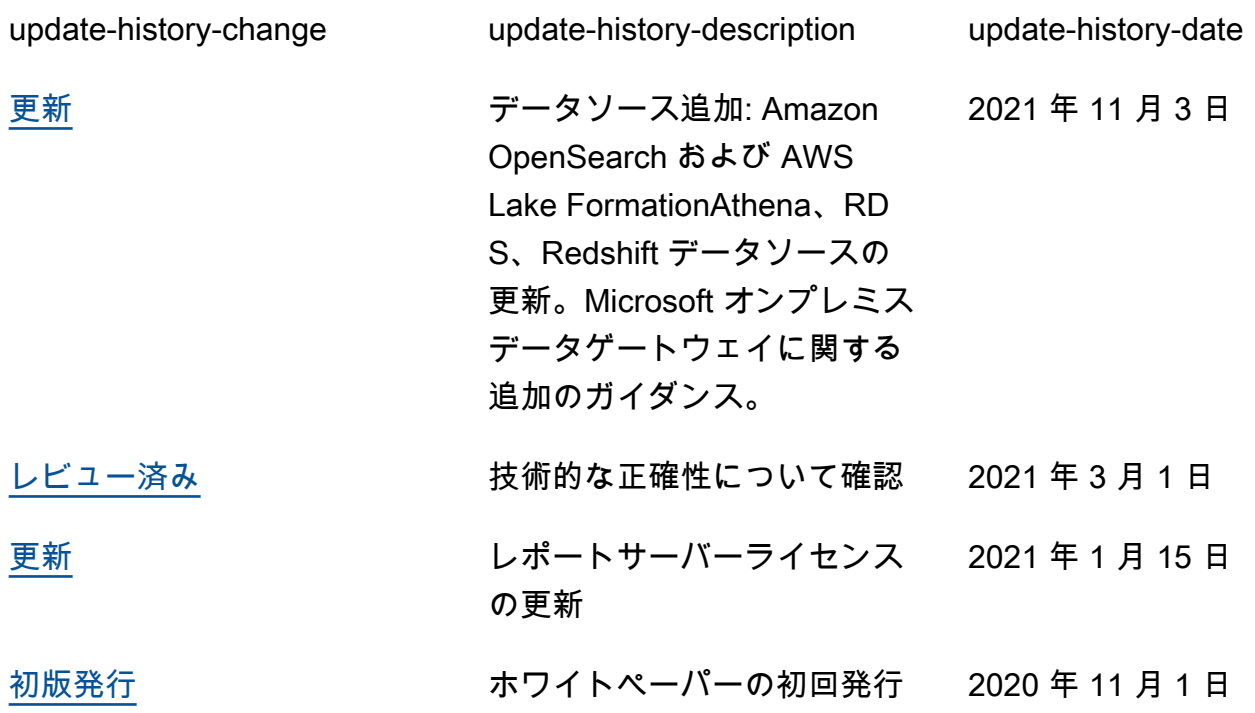

# <span id="page-38-0"></span>付録: Microsoft Power BI 対応 AWS データソース

サポートされているデータソースの完全なリストは Microsoft から提供されています ([Power BI デー](https://docs.microsoft.com/en-us/power-bi/connect-data/power-bi-data-sources) [タソース](https://docs.microsoft.com/en-us/power-bi/connect-data/power-bi-data-sources)を参照)。ただし、各 AWS データソースの以下のセクションに、一部の読者に役立つ使用 法と設定のガイダンスが記載されています。

#### <span id="page-38-1"></span>Amazon Redshift

Amazon Redshift は、AWS クラウド内でのフルマネージド型、ペタバイトスケールのデータウェア ハウスサービスです。Amazon Redshift データウェアハウスは、ノードと呼ばれるコンピューティン グリソースのコレクションであり、これらはクラスターと呼ばれるグループを構成します。各クラス ターは Amazon Redshift エンジンを実行し、1 つ以上のデータベースを含みます。

以下のような場合は、Amazon Redshift の使用をご検討ください。

- ネイティブのクラウドデータウェアハウスを構築または移行している。
- 数テラバイトから数百テラバイトまでスケールする必要があるかもしれない。
- Power BI ユーザーが Simple Storage Service (Amazon S3) に格納されているデータレイクから データに透過的にアクセスし、データウェアハウス内のテーブルと結合できるようにしたい。
- クエリワークロードに次のものが含まれる。
	- 大きな (数ギガバイトや数テラバイト) テーブルで集計を計算するクエリ。
	- 複数の結合とサブクエリを持つ、非常に複雑な SQL。
	- 複雑な分析クエリと、ダッシュボードで使用される単純で高度にフィルターされたクエリが混在 している。

Amazon Redshift を Microsoft Power BI とともに使用する場合は、次の点に留意してください。

- Amazon Redshift は、Microsoft Power BI Desktop と Power BI サービスの両方で、Power BI デー タソースとしてネイティブにサポートされており、それぞれがインポートモードとダイレクトクエ リモードをサポートしています。
- Redshift クラスターは、パブリックサブネットで起動しインターネットからのアクセスを許可する ように設定できますが、大半のお客様は、セキュリティ強化のためにプライベートサブネットで起 動することを好みます。プライベートサブネットを使用する場合は、オンプレミスのデータゲート ウェイを使用して Power BI サービスから Amazon Redshift に接続します。
- Redshift コネクタは Power BI Desktop およびサービスで Azure AD 認証をサポートします。
- Spectrum 経由でアクセスされる外部テーブルは、ネイティブの Redshift テーブルとまったく同じ ように扱われ、Power BI にはそれらを区別する手段がありません。外部テーブルのデータにアク セスするときは、次の点を確認してください。
	- 文字列を含む列が、AWS Glue データカタログで「STRING」ではなく「VARCHAR」とし てカタログ化されていること。それ以外の場合、Power BI は次のエラーをスローします。 Exception: OLE DB or ODBC error: [Expression.Error] We couldn't fold the expression to the data source. Please try a simpler expression..
	- ARRAY などの複雑なデータ型を含む列はサポートされていません。複雑なデータ型を含む列を 使用すると、Power BI は次のエラーをスローします。Exception: ODBC: ERROR [42703] [Microsoft]Amazon Redshift Error occurred while trying to execute a query

モデルに含める必要がある場合は、JSON シリアル化をユーザーレベルで (Amazon Redshift で) 有効にするか、複雑なデータ型をネイティブテーブルの SUPER 列に格納します。

#### <span id="page-39-0"></span>Amazon RDS

Amazon RDS を利用すると、リレーショナルデータベースをクラウドに簡単に設定、 操作、スケーリングできます。Amazon RDS は、メモリ、パフォーマンス、または I/ O に最適化されたいくつかのデータベースインスタンスタイプで利用でき、Amazon Aurora、PostgreSQL、MySQL、MariaDB、Oracle データベース、SQL Server など、6 つの使い慣 れたデータベースエンジンから選択できます。

以下のような場合は、RDS の使用をご検討ください。

- オペレーショナルデータストアを構築している。
- SQL Server または Oracle Database データウェアハウスをクラウドに移行しているが、リファク タリングは不要である。
- クエリワークロードに次のものが含まれる。
	- 簡単にインデックスを作成できるテーブル上の高度にフィルターされたデータにアクセスするク エリ。
	- 小中規模のテーブル (ギガバイト) に対する分析クエリ。
	- やや複雑な分析クエリと、ダッシュボードで使用される単純で高度にフィルターされたクエリが 混在している。

Amazon RDS を Microsoft Power BI とともに使用する場合は、次の点に留意してください。

- Amazon RDS には、SQL Server、MariaDB、MySQL、Oracle Database、PostgreSQL など、複数 のデータベースエンジンが用意されています。データベースエンジンは、Amazon RDS サービス ではなく、Power BI Desktop および Power BI サービスにリストされていることに注意してくださ い。
- Amazon Aurora の場合は、選択したデータベースエンジンに応じて My SQL または PostgreSQL 接続タイプを使用します。
- Amazon RDS インスタンスは、パブリックサブネットで起動しインターネットからのアクセスを 許可するように設定できますが、大半のお客様は、セキュリティ強化のためにプライベートサブ ネットで起動することを好みます。プライベートサブネットを使用する場合は、オンプレミスの データゲートウェイを使用して Power BI サービスから RDS に接続します。
- Amazon RDS では、Express、Web、Standard、Enterprise など複数のエディションの SQL Server (2012、2014、2016、2017、および 2019) をデプロイできます。

#### <span id="page-40-0"></span>Amazon Athena

Amazon Athena はインタラクティブなクエリサービスで、Simple Storage Service (Amazon S3) 内 のデータを標準 SQL を使用して簡単に分析できるようになります。Athena は初期状態で AWS Glue データカタログと統合されており、さまざまなサービスにわたるメタデータの統合リポジトリを作成 できます。データソースのクロールとスキーマの解析、新規および修正したテーブル定義とパーティ ション定義のデータカタログへの入力、スキーマのバージョニング保持が可能です。

以下のような場合は、Athena をデータソースとしてご検討ください。

- データレイクを直接クエリしたい。
- クエリワークロードに次のものが含まれる。
	- 大きな (数ギガバイトや数テラバイト) テーブルで集計を計算するクエリ。
	- 予備的な対話型アドホック SQL。

Amazon Athena を Microsoft Power BI とともに使用する場合は、次の点に留意してください。

• 2021 年 7 月の Microsoft Power BI のリリースに伴い、Amazon Athena 用に Microsoft 認定コネ クタが導入されました。Amazon Athena 用の Microsoft Power BI コネクタを使用して、Microsoft Power BI Desktop で Amazon Athena からのデータを分析できます。Power BI サービスにコンテ

ンツを公開した後は、Microsoft オンプレミスデータゲートウェイを使用して、オンデマンドまた はスケジュールされた更新によってコンテンツを最新の状態に保つことができます。

- Amazon Athena 用 Microsoft Power BI コネクタは、インポートとダイレクトクエリ両方のデー タ接続モードをサポートしています。インポートモードでは、選択したテーブルと列が Power BI Desktop にインポートされ、クエリが実行されます。ダイレクトクエリモードでは、Power BI Desktop にデータがインポートまたはコピーされることはなく、Power BI Desktop は基になる データソースを直接クエリします。
- Amazon Athena 用の Microsoft Power BI コネクタの詳細については、「[Amazon Athena Power BI](https://docs.aws.amazon.com/athena/latest/ug/connect-with-odbc-and-power-bi.html) [コネクタの使用](https://docs.aws.amazon.com/athena/latest/ug/connect-with-odbc-and-power-bi.html)」を参照してください。
- Amazon Athena 用 Microsoft Power BI コネクタを使用するには、Amazon Athena ODBC ドライ バーと、システム上の有効な ODBC DSN 設定を使用して Amazon Athena にクエリを実行する必 要があることにご注意ください。最新の ODBC ドライバーのダウンロード、および設定情報につ いては、「[ODBC を使用した Amazon Athena への接続」](https://docs.aws.amazon.com/athena/latest/ug/connect-with-odbc.html)を参照してください。
- Amazon Athena 用 Microsoft Power BI コネクタを使用する場合の設定手順のチュートリアルとベ ストプラクティスについては、[Creating dashboards quickly on Microsoft Power BI using Amazon](https://aws.amazon.com/blogs/big-data/creating-dashboards-quickly-on-microsoft-power-bi-using-amazon-athena/) [Athena](https://aws.amazon.com/blogs/big-data/creating-dashboards-quickly-on-microsoft-power-bi-using-amazon-athena/) を参照してください。

# <span id="page-41-0"></span>Amazon OpenSearch Service (Amazon Elasticsearch Service の後 継サービス)

JSON ベースの検索クエリ DSL を使用する代わりに、SQL を使用して Amazon OpenSearch Service をクエリできます。SQL を使用したクエリは、既に言語に慣れている場合や、Microsoft Power BI などの SQL を使用するアプリケーションとドメインを統合する場合に便利です。

以下のような場合は、Amazon OpenSearch Service をデータソースとしてご検討ください。

• ログファイルや JSON 出力などの半構造化データがあり、その情報をすばやく検索、分析、また は可視化する必要がある。

Amazon OpenSearch サービスを Microsoft Power BI とともに使用する場合は、次の点に留意してく ださい。

• Amazon OpenSearch Service への接続には、Open Database Connectivity (ODBC) ドライバー が必要です。ODBC ドライバーは Windows および macOS 用の読み取り専用 ODBC ドライバー で、ビジネスインテリジェンス (BI) と [Tableau](https://github.com/opendistro-for-elasticsearch/sql/blob/develop/sql-odbc/docs/user/tableau_support.md) や [Microsoft Excel](https://github.com/opendistro-for-elasticsearch/sql/blob/develop/sql-odbc/docs/user/microsoft_excel_support.md) などのデータ可視化アプリ ケーションを接続できます。また、 [Power BI](https://github.com/opendistro-for-elasticsearch/sql/blob/main/sql-odbc/docs/user/power_bi_support.md) をクラスター上の SQL プラグインに接続します。

ドライバーは、[Getting Started & Downloads](https://opendistro.github.io/for-elasticsearch/downloads.html#connect) ウェブサイトで入手できます。構成手順について は、[Configuring a DSN on Windows](https://github.com/opendistro-for-elasticsearch/sql/blob/main/sql-odbc/docs/user/windows_configure_dsn.md) を参照してください。

- 現在は、インポートモードのみがサポートされています。
- Amazon OpenSearch Service への Power BI Desktop 接続には現在、カスタムコネクタを使用する 必要があります。開始するには、[Connecting Open Distro For ElasticSearch to Microsoft Power BI](https://github.com/opendistro-for-elasticsearch/sql/blob/main/sql-odbc/docs/user/power_bi_support.md) [Desktop](https://github.com/opendistro-for-elasticsearch/sql/blob/main/sql-odbc/docs/user/power_bi_support.md) を参照してください。
- Microsoft オンプレミスデータゲートウェイを介した Amazon OpenSearch Service への Power BI サービスの接続の場合は、開始するには [Connecting Open Distro For ElasticSearch to Microsoft](https://github.com/opendistro-for-elasticsearch/sql/blob/main/sql-odbc/docs/user/power_bi_service_support.md)  [Power BI Service](https://github.com/opendistro-for-elasticsearch/sql/blob/main/sql-odbc/docs/user/power_bi_service_support.md) を参照してください。

#### <span id="page-42-0"></span>AWS Lake Formation

Lake Formation は、データベースとオブジェクトストレージからデータを収集およびカタログ化 し、データを新しい [Simple Storage Service \(Amazon S3\)](https://aws.amazon.com/s3/) データレイクに移動し、機械学習アルゴ リズムを使用してデータをクリーンアップおよび分類し、機密データへのアクセスを保護します。 これらのタスクが完了すると、ユーザーは、一元化されたデータカタログにアクセスできるように なります。この[データカタログ](https://aws.amazon.com/glue/faqs/#AWS_Glue_Data_Catalog/)は、利用可能なデータセットおよびその適切な使用方法を示すもの です。ユーザーはその後、Apache Spark 向け [Amazon Redshift](https://aws.amazon.com/redshift/)[、Amazon Athena、](https://aws.amazon.com/athena/)および (ベー タ版) [Amazon EMR](https://aws.amazon.com/emr/) などの分析や機械学習サービスでデータセットを利用します。Lake Formation は、[AWS Glue](https://aws.amazon.com/glue/) で利用できる機能を基盤として構築されています。

データレイクに対して、従来の IAM ベースのコントロールではなく、きめ細かい (行と列) レベルの アクセスが必要な場合は、Lake Formation をご検討ください。

Microsoft Power BI で Lake Formation を使用する場合は、次の点に留意してください。

- Power BI Desktop または Power BI サービスを使用して Lake Formation データカタログから データをクエリするには、Athena のデータのクエリと同じプロセスと設定を使用します。Lake Formation アクセス許可モデルを使用する場合は、Amazon Athena の ODBC DSN 設定で 「LakeformationEnabled」プロパティキーの値が「true」に設定されていることを確認してくださ い。これにより、Amazon Athena ODBC ドライバーが認可に AWS Security Token Service を直 接使用するのではなく、Lake Formation サービスを使用するよう指示します。詳細については、 「[ODBC を使用した Amazon Athena への接続」](https://docs.aws.amazon.com/athena/latest/ug/connect-with-odbc.html#connect-with-odbc-driver-documentation)のドキュメントを参照してください。
- 既存のデータカタログの動作との互換性のために「IAM アクセス制御のみを使用」設定を有効に すると、完全な互換性が得られます。

• AWS Glue データアクセス許可を Lake Formation モデルにアップグレードすると、非互換性が生 じる可能性があるため、使用前にテストする必要があります。予備テストでは、列レベルの許可 または拒否が受け入れられていることが示されていますが、行およびセルレベルのフィルタリング はまだプレビュー中であり、変更される可能性があるため、作成者によるテストは行われていませ ん。

# <span id="page-44-0"></span>注意

お客様は、本書の情報について独自の評価を行う責任を負うものとします。本書は、(a) 情報提供の みを目的とし、(b) AWS の現行製品と慣行について説明しており、これらは予告なしに変更される ことがあり、(c) AWS およびその関連会社、サプライヤーまたはライセンサーからの契約上の義務や 保証をもたらすものではありません。AWS の製品やサービスは、明示または暗示を問わず、一切の 保証、表明、条件なしに「現状のまま」提供されます。お客様に対する AWS の責任は、AWS 契約 により規定されます。本書は、AWS とお客様の間で締結されるいかなる契約の一部でもなく、その 内容を修正するものでもありません。

© 2021 Amazon Web Services, Inc. or its affiliates.All rights reserved.